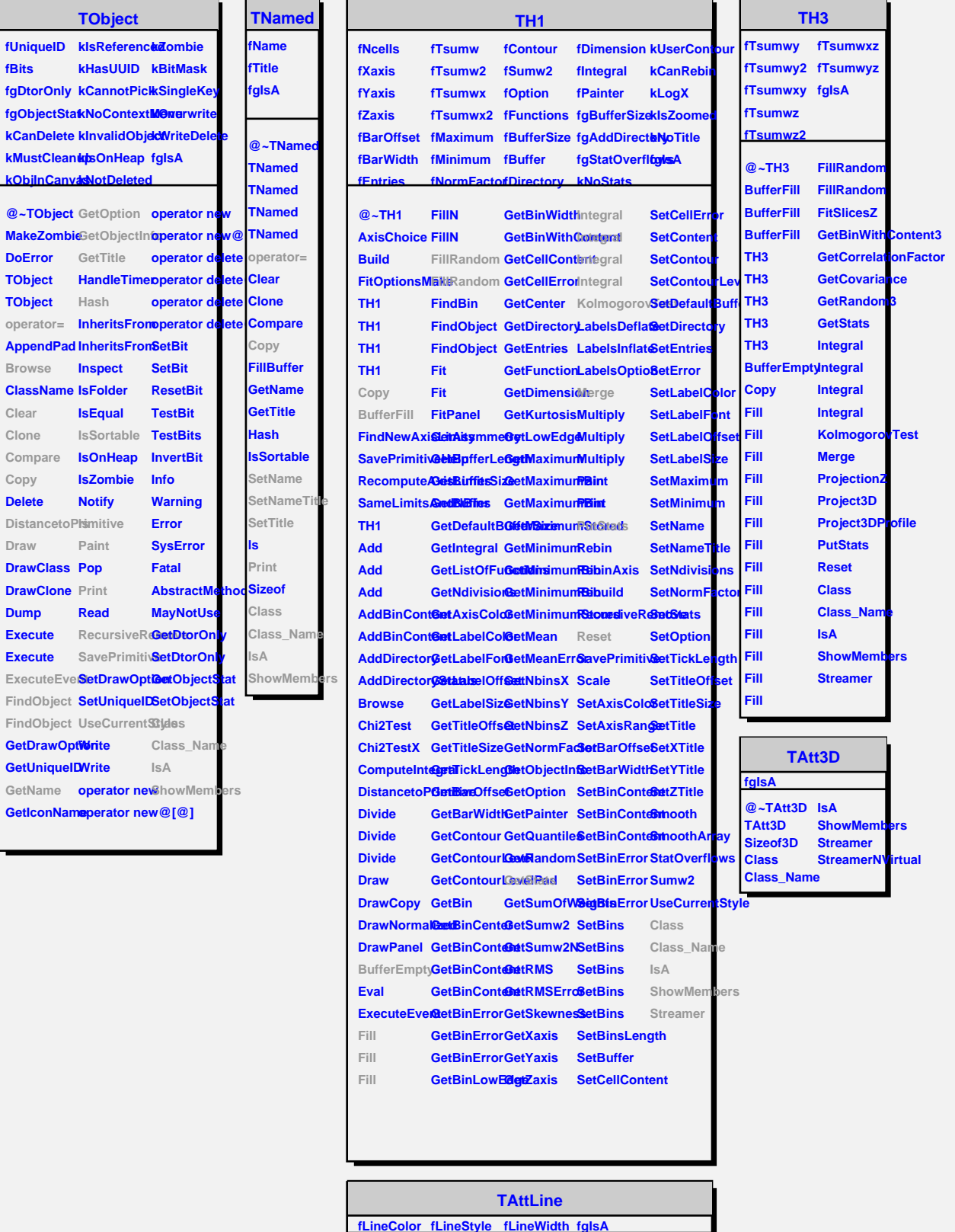

**@~** 

**Draw Draw Draw** 

**Exe** 

@~TAttLineGetLineColo**BaveLineAttDlastes TAttLine GetLineStyleGtLineAttributes\_Name TAttLine GetLineWidth SetLineColor IsA Copy DistancetoLResetAttLineSetLineWidtBtreamer Modify** SetLineStyleShowMembers **StreamerNVirtual**